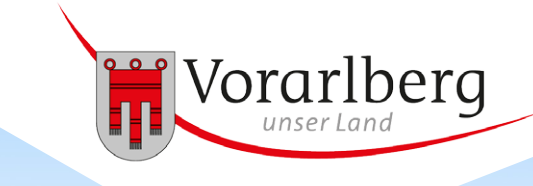

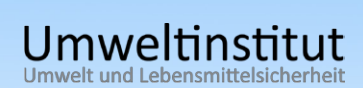

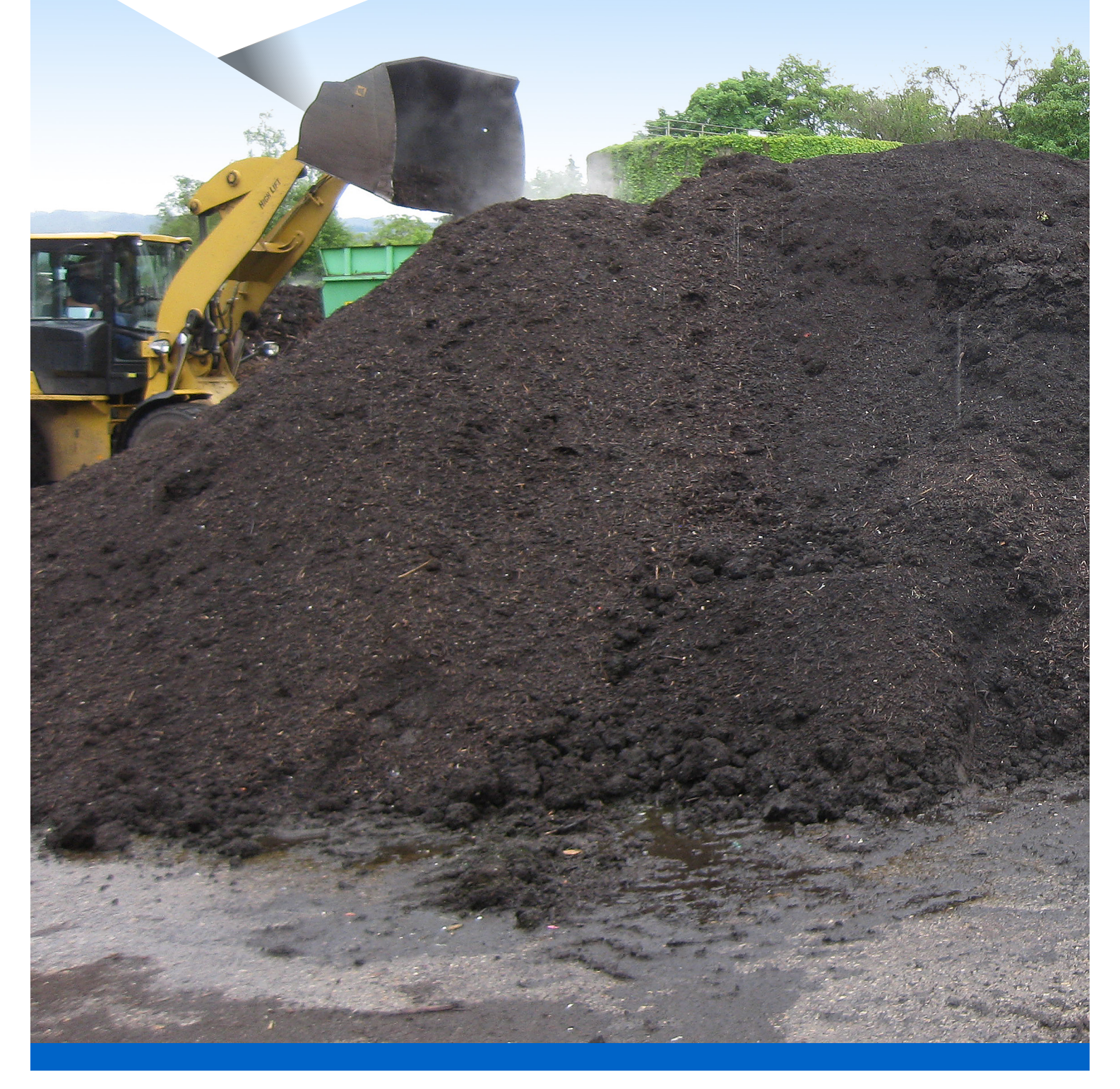

# **Klärschlammkompost Kontrollbericht 2015**

Auswertung der zentralen Klärschlamm-Buchhaltung

Bericht UI-08/2016

# **Klärschlammkompost Kontrollbericht 2015**

Auswertung der zentralen Klärschlamm-Buchhaltung

**Gesamtbearbeitung:**  Monika Humer Email: [monika.humer@vorarlberg.at](mailto:monika.humer@vorarlberg.at)

Impressum

Herausgeber und Medieninhaber: Amt der Vorarlberger Landesregierung Römerstraße 15, 6901 Bregenz

Verleger: Institut für Umwelt und Lebensmittelsicherheit des Landes Vorarlberg Montfortstraße 4, 6901 Bregenz T +43 5574 511 42099

Titelbild: Klärschlammkompost der ARA Bregenz, 2016 Quelle: Monika Humer

Bregenz, Dezember 2016

## **Inhalt**

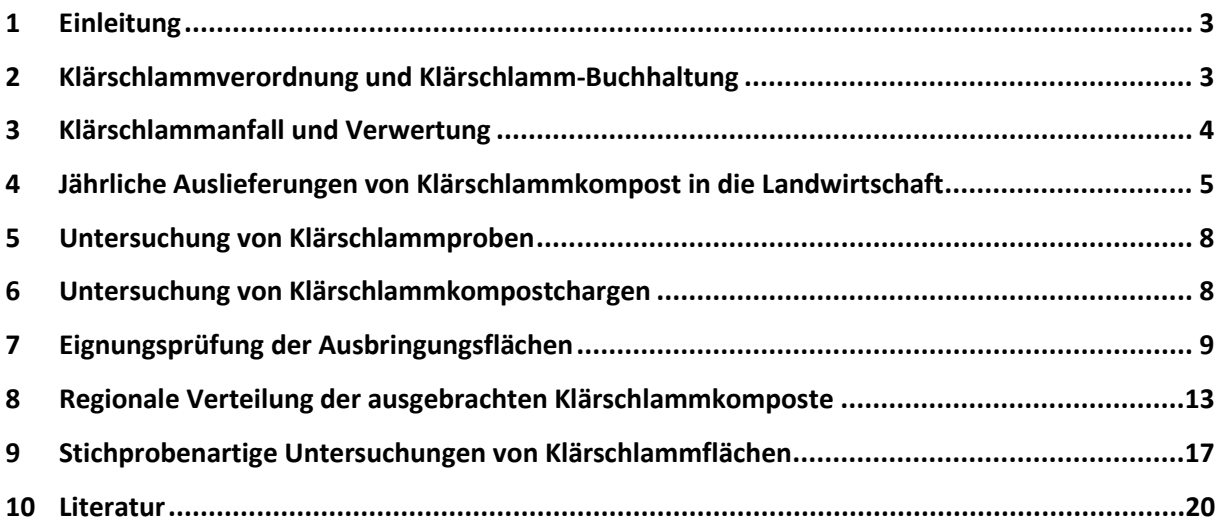

#### <span id="page-3-0"></span>**1 Einleitung**

Das Land Vorarlberg bekennt sich zu einer kontrollierten und ökologisch sinnvollen Kreislaufwirtschaft. Dies bedeutet, dass Klärschlämme von einwandfreier Qualität in kompostierter und somit biologisch stabilisierter Form für die Düngung und Humuspflege **landwirtschaftlicher Flächen** eingesetzt werden können. Die Qualitätsanforderungen sind im Vorarlberger Klärschlammgesetz sowie in der Vorarlberger Klärschlammverordnung festgelegt. Eine gezielte Kontrolle der Einsatzstoffe und Endprodukte sowie der Flächen, auf die die Komposte ausgebracht werden, bietet im Sinne der Umweltvorsorge die notwendige Sicherheit.

#### <span id="page-3-1"></span>**2 Klärschlammverordnung und Klärschlamm-Buchhaltung**

Seit 1999 erlaubt die Vorarlberger Klärschlammverordnung eine Klärschlammausbringung auf landwirtschaftlich genutzte Flächen nur noch in Form von Klärschlammkomposten oder Trockengranulaten. Als Ausbringungsflächen sind nur jene landwirtschaftlichen Nutzflächen zugelassen, die speziell begutachtet wurden und aufgrund ihrer Bodeneigenschaften für eine Ausbringung von Klärschlammkomposten geeignet sind. Die Eignung definiert sich anhand von physikalischen, chemischen und biologischen Eigenschaften von Böden. Die Bindungsstärke des Oberbodens in Bezug auf Schwermetalle oder organische Schadstoffe, die Gefährdung von Schadstoffauswaschungen ins Grundwasser, die im Boden bereits gebundenen Schwermetalle sowie der pflanzenverfügbare Gehalt an Phosphat sind zu beachten.

Durch ein Datenverbundsystem – die *Klärschlamm-Buchhaltung* – wird eine strenge Kontrolle gewährleistet. In der Klärschlamm-Buchhaltung werden die Daten über Abgabemengen, Abnehmer, belieferte Flächen und Düngerqualitäten erfasst und verwaltet. Desgleichen werden in diesem System alle Bodengutachten und Kompost-Prüfberichte archiviert. Die Führung des Buchhaltungssystems obliegt dem Umweltinstitut. Abgaben von sogenannten "Kleinmengen" sowie für Rekultivierungszwecke sind in der Klärschlamm-Buchhaltung **nicht** dokumentiert.

#### <span id="page-4-0"></span>**3 Klärschlammanfall und Verwertung**

Insgesamt fielen in Vorarlberg im Jahr 2015 9.838 Tonnen Klärschlamm-Trockensubstanz (TS) an, womit die Anfallsmenge im Vergleich zum Vorjahr gleich blieb (**[Abbildung 1](#page-4-1)**) [4]. Über die Jahre betrachtet schwankt die jährlich anfallende Klärschlammmenge um wenige Prozent.

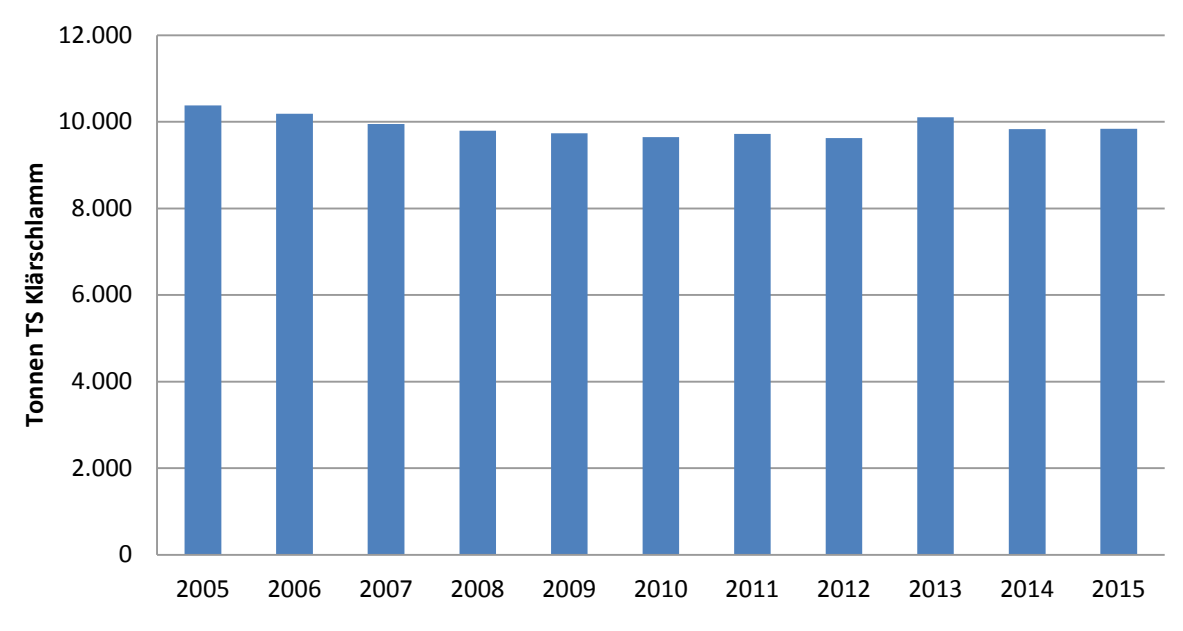

<span id="page-4-1"></span>**Abbildung 1: Entwicklung der Klärschlammmenge in Vorarlberg in t Trockensubstanz 2005-2015.**

Die Klärschlammverwertung erfolgte zum großen Teil (87 %) innerhalb Vorarlbergs, ein kleinerer Teil wurde an andere EU Länder abgegeben (13 %) [4].

**[Abbildung 2](#page-5-1)** zeigt die Verwendung des 2015 angefallenen Klärschlamms. Es wurden 2015 8.034 t Klärschlamm TS für Rekultivierungsmaßnahmen eingesetzt. Deutlich weniger (1.008 t TS) wurde in Form von Klärschlammkompost auf landwirtschaftliche Flächen ausgebracht. Die Abgabe in Form von Kleinmengen war 2015 dreimal höher als noch 2014. Durch diese Kleinmengenabgabe gelangten 3.774 t TS in Form von Kompost und Trockengranulat in die Umwelt.

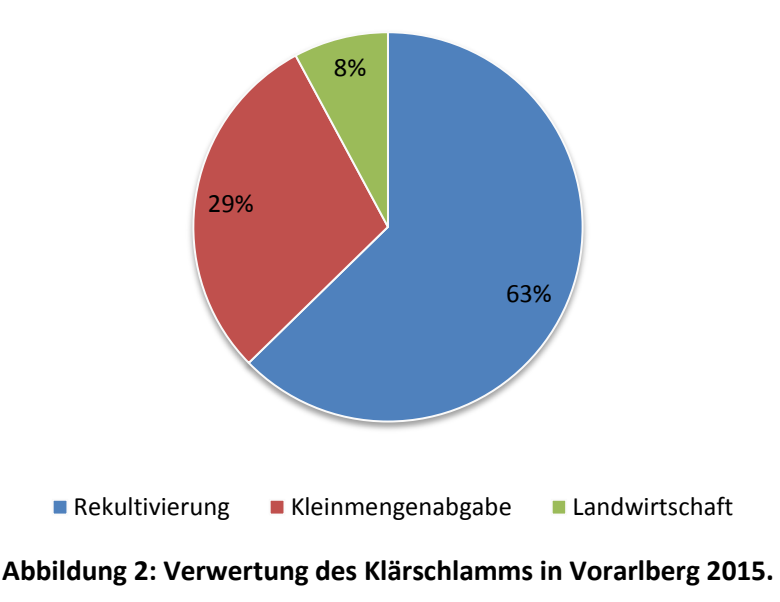

<span id="page-5-1"></span>Diese Änderung in der Nutzungsstruktur des Klärschlamms von einer rein landwirtschaftlichen Verwertung hin zu Rekultivierungen und Kleinmengenabgaben, kann seit der Umsetzung der Klärschlammverordnung 1999 beobachtet werden.

## <span id="page-5-0"></span>**4 Jährliche Auslieferungen von Klärschlammkompost in die Landwirtschaft**

Die Klärschlammkompost-Hersteller haben bis Ende Jänner jeden Jahres über die Verarbeitung und Verwertung des Klärschlammkomposts Bericht zu erstatten. 2015 wurden von der **ARA Bregenz**, der **Fa. Häusle** GmbH, der **Fa. Branner** Entsorgungs GmbH (ehemalige Abfallverwertung Oberland GmbH - AVO GmbH) und der **ARA Bezau** Klärschlammkomposte hergestellt. Nur die **ARA Dornbirn** verarbeitet ihren Klärschlamm zu Klärschlammtrockengranulat, das sie nicht in die Landwirtschaft ausliefert.

Da sich für viele kleine Abwasserreinigungsanlagen im Land die Weiterverarbeitung von Klärschlamm zu Kompost nicht rentiert, werden die anfallenden Klärschlämme an die oben genannten Komposthersteller geliefert. **[Tabelle 1](#page-6-0)** gibt einen Überblick über die Klärschlammverwertungswege der einzelnen ARAs.

|                                 | <b>KS-Kompost/Granulat Hersteller</b> |                                    |                              |                     |                   |  |  |  |  |  |  |  |
|---------------------------------|---------------------------------------|------------------------------------|------------------------------|---------------------|-------------------|--|--|--|--|--|--|--|
|                                 | <b>ARA Bregenz</b>                    | Fa. Häusle                         | Fa. Branner                  | Dornbirn            | <b>ARA Bezau</b>  |  |  |  |  |  |  |  |
| Lieferanten: Kläranlagen (ARAs) | nur eigener<br>KS                     | Hofsteig                           | Alberschwende                | Bezau               | nur eigener<br>КS |  |  |  |  |  |  |  |
|                                 |                                       | Lech                               | Egg/Andelsbuch <sup>*2</sup> | Buch                |                   |  |  |  |  |  |  |  |
|                                 |                                       | Leiblachtal                        | Hohenems                     | Bödmen              |                   |  |  |  |  |  |  |  |
|                                 |                                       | Ludesch <sup>*1</sup> (AV Bludenz) | Langenegg                    | Damüls              |                   |  |  |  |  |  |  |  |
|                                 |                                       | Montafon                           | Lingenau                     | Ebnit               |                   |  |  |  |  |  |  |  |
|                                 |                                       |                                    | Meiningen (AV Feldkirch)     | Krumbach            |                   |  |  |  |  |  |  |  |
|                                 |                                       |                                    | Vorderland                   | Laterns             |                   |  |  |  |  |  |  |  |
|                                 |                                       |                                    |                              | Riefensberg         |                   |  |  |  |  |  |  |  |
|                                 |                                       |                                    |                              | Riezlern/Mittelberg |                   |  |  |  |  |  |  |  |
|                                 |                                       |                                    |                              | Schröcken           |                   |  |  |  |  |  |  |  |
|                                 |                                       |                                    |                              | Schwarzenberg       |                   |  |  |  |  |  |  |  |
| ୰                               |                                       |                                    |                              | Sibratsgfäll        |                   |  |  |  |  |  |  |  |
|                                 |                                       |                                    |                              | Walgau              |                   |  |  |  |  |  |  |  |
|                                 |                                       |                                    |                              | Warth               |                   |  |  |  |  |  |  |  |

<span id="page-6-0"></span>**Tabelle 1: Herkunft der für die KS-Kompost/Granulat-Herstellung eingesetzten Klärschlämme**

\*<sup>1</sup> zusätzlich KS von ARAs Fontanella, Sonntag und Blons/Raggal

\*2 zusätzlich KS von Egg-Kaltenbrunnen und Schetteregg

Sonstige ARAs: ARA Hittisau und Rotachtal verbringen KS nach Deutschland, Betriebs-ARA Rauch verbringt "Lebensmittel"-Schlamm in Biogasanlage

Die Fa. Häusle verarbeitete Klärschlämme der ARAs Hofsteig, Montafon, Lech, Ludesch und Leiblachtal zu Klärschlammkompost. Die Fa. Branner produzierte Klärschlammkomposte aus Klärschlämmen der ARAs Meiningen, Vorderland sowie der ARA Hohenems. Zusätzlich kamen geringe Mengen aus Lingenau, Langenegg sowie von der ARA Egg/Andelsbuch. Klärschlamm der ARA Bezau, der seit 2001 teilweise über Eigenkompostierung verwertet wird, wird nach wie vor noch nicht zur Düngung landwirtschaftlich genutzter Böden verwendet, sondern über Kleinmengenabgaben abgesetzt. Deshalb wird Klärschlammkompost der ARA Bezau auch nicht in der Klärschlammbuchhaltung erfasst. Der restliche Klärschlamm aus Bezau geht zur Weiterverarbeitung in flüssiger Form nach Dornbirn. Die ARA Bregenz hat mit April 2014 die Fremdkompostierung für ARAs des Bregenzerwaldes und der ARA Leiblachtal eingestellt. Alternativ liefern die Bregenzerwälder ARAs ihren Klärschlamm nach Dornbirn.

In der Klärschlammbuchhaltung, dem zur Kontrolle der landwirtschaftlichen Verwertung der Klärschlammkomposte installierten Datenverbundsystem, werden ausschließlich jene Mengen erfasst, die in die landwirtschaftliche Verwertung oder in Rekultivierungsprojekte mit einem Flächenausmaß über 0,5 ha fließen. Jene Mengen, die in Form von Kleinmengen (lt. Klärschlammverordnung) abgegeben werden oder bei Rekultivierungsprojekten auf kleinen Flächen (<0,5 ha) zum Einsatz kommen, werden nur teilweise von den Herstellern selbst erfasst.

**[Abbildung 3](#page-7-0)** zeigt die Entwicklung der Liefermenge an die Landwirtschaft seit 2000. Seit dem extremen Rückgang im Jahr 2013 kann erneut eine leichte Zunahme der Liefermenge festgestellt werden. Insgesamt gelangten im Jahr 2015 ca. 3.370 m<sup>3</sup> Klärschlammkompost zur Düngung auf landwirtschaftliche Nutzflächen. Das ist um ca. 18 % mehr als im Vorjahr, im Vergleich zu 2010 jedoch um 55 % weniger.

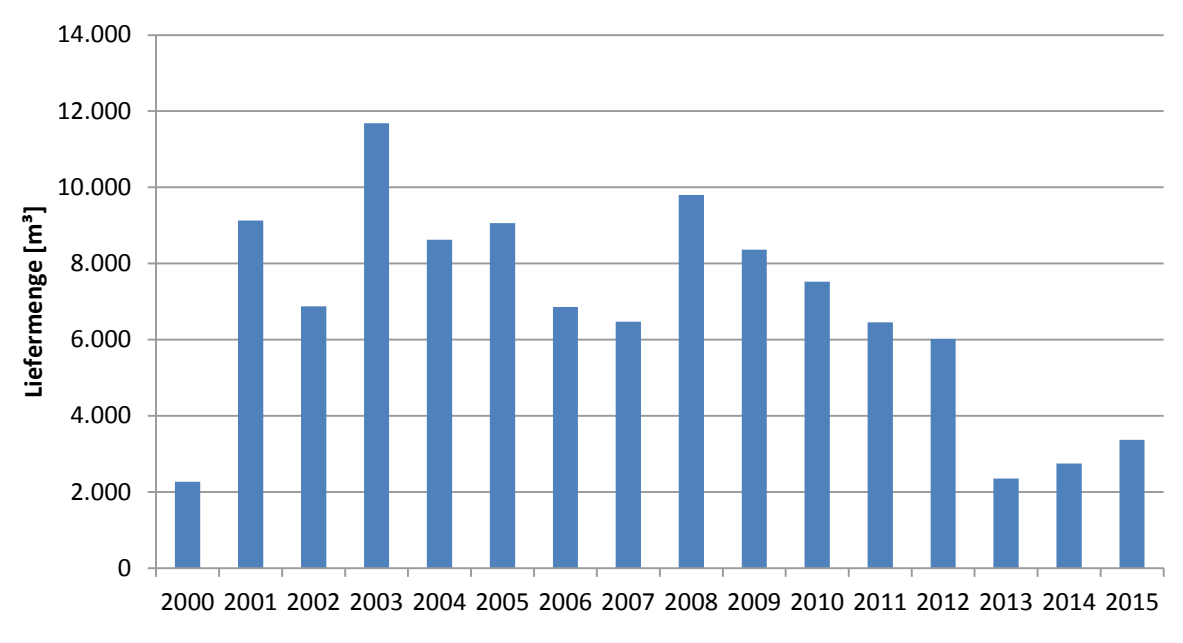

<span id="page-7-0"></span>**Abbildung 3: Entwicklung der Liefermenge von KS-Kompost in die LW seit dem Jahr 2000.**

Die Fa. Branner ist im Jahr 2015 mit 2.635 m<sup>3</sup> der größte Lieferant von Klärschlammdünger. Daneben lieferte die Fa. Häusle 682 m<sup>3</sup> und die ARA Bregenz nur 57 m<sup>3</sup> KS-Kompost an die Landwirtschaft. **[Abbildung 4](#page-8-2)** verdeutlicht den Rückgang des KS-Komposteinsatzes in der Landwirtschaft während der letzten Jahre.

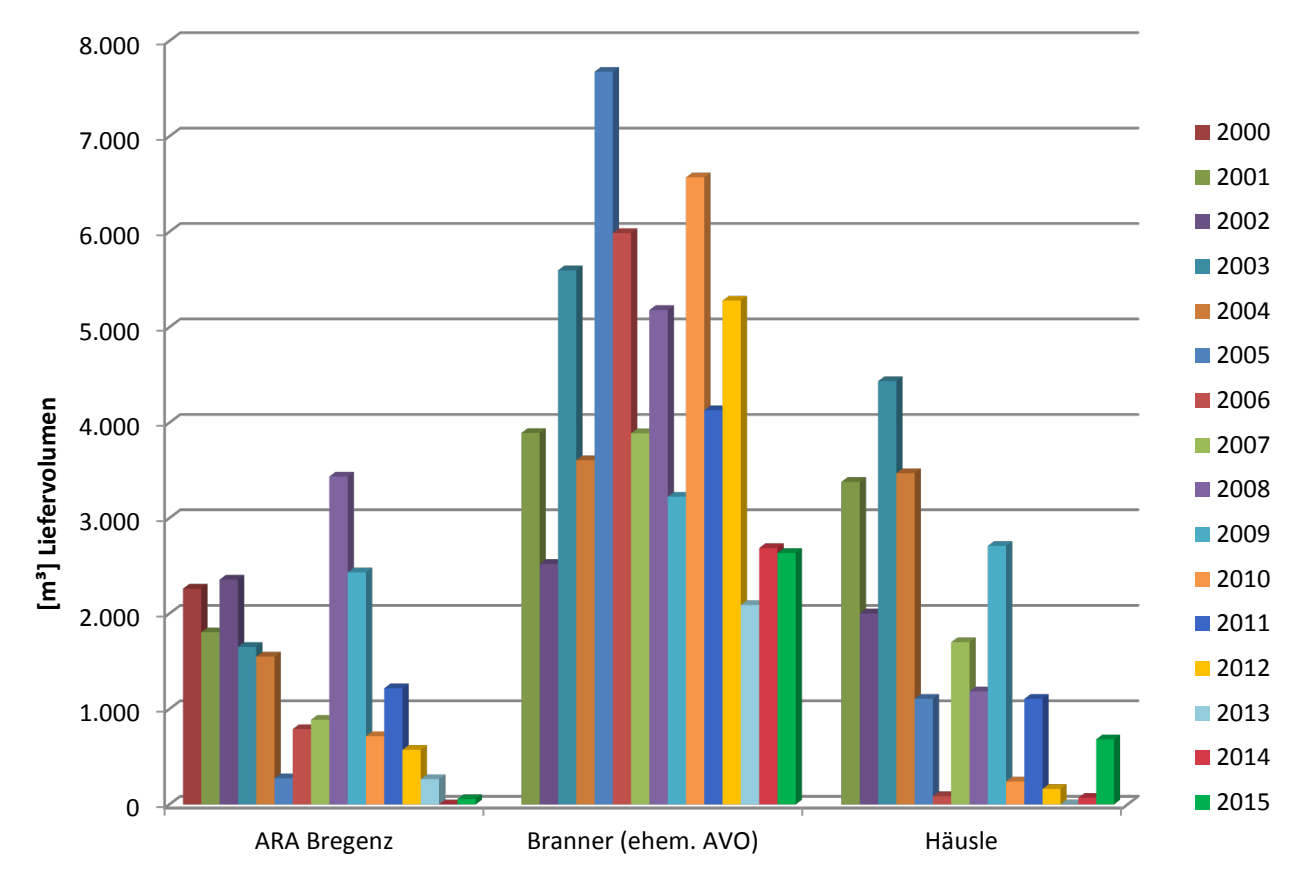

<span id="page-8-2"></span>**Abbildung 4: Liefermengen der KS-Komposthersteller an die Landwirtschaft seit dem Jahr 2000.**

#### <span id="page-8-0"></span>**5 Untersuchung von Klärschlammproben**

Die Untersuchungen gemäß Klärschlammverordnung wurden im Jahr 2015 lückenlos durchgeführt. Insgesamt wurden 57 Klärschlämme von 34 Kläranlagen beprobt und analysiert, mit dem Ergebnis einer erneuten Kupfer Grenzwertüberschreitung bei der ARA Hittisau. Bereits 2014 wurde eine Grenzwertüberschreitung bei Kupfer festgestellt. Die betroffenen Klärschlämme der ARA Hittisau durften nicht zur Düngemittelproduktion herangezogen werden und mussten ordnungsgemäß entsorgt werden.

#### <span id="page-8-1"></span>**6 Untersuchung von Klärschlammkompostchargen**

Zur Ausbringung darf nur Klärschlammkompost abgegeben und verwendet werden, der vorher chargenweise auf seine Eignung untersucht worden ist. Dabei werden gemäß Klärschlammverordnung folgende Parameter untersucht: Trockenrückstand, pH-Wert, Organischer Kohlenstoff, Stickstoff, Phosphat, Kalium, Blei, Cadmium, Chrom, Kupfer, Nickel, Quecksilber, Zink sowie Pflanzenverträglichkeit. Die Untersuchungszeugnisse werden in der Klärschlammbuchhaltung erfasst.

Die Klärschlammkompostchargen der Kläranlagen Bregenz, Dornbirn und Bezau werden vom Umweltinstitut kontrolliert. Die Komposte der Fa. Branner sowie der Fa. Häusle werden extern untersucht. Die Qualität der Klärschlammkomposte im Sinne der Vorarlberger Klärschlammverordnung ist durchwegs einwandfrei und es musste im Jahr 2015, wie in den Vorjahren, keine Charge beanstandet werden.

Die Chargengröße ist je nach Komposthersteller und deren Prozessführung unterschiedlich. Sie liegt zwischen 1.500 m<sup>3</sup> (Fa. Branner), 500 m<sup>3</sup> (Fa. Häusle) und 110 m<sup>3</sup> (ARA Bregenz). 2015 ließ die Fa. Branner drei Kompostchargen, die Fa. Häusle ebenfalls drei und die ARA Bregenz eine Charge untersuchen.

**[Tabelle 2](#page-9-1)** zeigt die Anzahl der Chargen, die auf Tauglichkeit für die Verwendung in der Landwirtschaft seit 2005 untersucht wurden.

<span id="page-9-1"></span>

|             | 2005 | 2006 | 2007 | 2008 | 2009 | 2010 | 2011 | 2012 | 2013 | 2014 | 2015 |
|-------------|------|------|------|------|------|------|------|------|------|------|------|
| ARA Bregenz | ັ    |      |      | ບ    | ∠    |      |      |      |      |      |      |
| Fa. Branner |      |      |      |      |      |      |      |      |      |      |      |
| Fa. Häusle  | -12  |      |      | 5    | 6    |      |      |      |      | h    |      |

**Tabelle 2: Anzahl der Untersuchten Klärschlammkompostchargen in den Jahren 2005-2015.**

Die Qualität der erzeugten und ausgelieferten Klärschlammkomposte kann den **Abbildungen 12 bis 15 im Anhang** entnommen werden. Dort sind die einzelnen Untersuchungsparameter mit ihren Mittelwerten, Maxima und Minima dargestellt. Den Abbildungen ist zu entnehmen, dass die Gehalte aller anorganischen Schadstoffe über die letzten sechs Jahre gleichbleibend auf niedrigem Niveau lagen. Die hohe Variabilität der Chrom- und Nickelgehalte in Schlämmen der ARA Bregenz in den Jahren 2003 bis 2005 ist deutlich zurückgegangen. Die Gehalte schwankten während der letzten Jahre in einem engen und mit den Schlämmen der anderen Hersteller vergleichbar niedrigen Bereich. Für die Düngewirkung interessante Parameter wie Phosphat, Stickstoff und Kaliumgehalte sind ebenfalls in den **Abbildungen 10 bis 13** dargestellt. Tendenziell haben Klärschlammkomposte der Fa. Häusle etwas niedrigere P2O5 Gehalte im Vergleich zu jenen der ARA Bregenz und der Fa. Branner. Der Gesamtstickstoffgehalt schwankte 2014 und 2015 bei der Fa. Branner zwischen den Kompostchargen relativ stark.

Die Belastung von Klärschlammkomposten mit organischen Schadstoffen wird vermehrt diskutiert. Daher wurden vom Umweltinstitut im Rahmen eines Projekts Klärschlammkomposte in verschiedenen Rottephasen beprobt, um einen allfälligen Schadstoffabbau durch die Kompostierung aufzeigen und dokumentieren zu können. Die Ergebnisse sind recht unterschiedlich. Manche Schadstoffgruppen zeigen ein relativ gutes Abbauverhalten während der Kompostierung, andere wiederum bleiben durch die Kompostierung unbeeinflusst. Diese Untersuchung wurde in einem eigenen Bericht präsentiert [5].

### <span id="page-9-0"></span>**7 Eignungsprüfung der Ausbringungsflächen**

Vor der Erstausbringung eines Klärschlammkomposts ist die Eignung der jeweiligen Fläche durch ein entsprechendes Bodengutachten zu belegen. Seit dem Jahr 1997 wurden bisher mehrere tausend Bodengutachten in die Klärschlammbuchhaltung aufgenommen. Aktuell liegen etwa 4.660 Gutachten vor, wovon etwa 80 % auch tatsächlich für eine Klärschlammkompostausbringung geeignet sind. Etwa 64 % der beprobten Flächen waren Grünlandstandorte, 36 % der Proben stammten von Ackerstandorten. In Relation zur Flächennutzung, die in Vorarlberg mit 93 % vom Grünland dominiert wird, wurden sehr viele Ackerflächen für eine mögliche Klärschlammdüngernutzung untersucht. Ein Grund dafür liegt am höheren Düngebedarf ackerbaulich genutzter Flächen, bedingt durch den größeren Nährstoffentzug über Ackerkulturen.

Etwa 20 % der Gutachten fielen negativ aus, das bedeutet, dass die betroffenen Flächen für eine Klärschlammkompostausbringung zum Zeitpunkt der Untersuchung nicht geeignet waren. Etwa 70 Prozent dieser Gutachten waren Erstgutachten, der Rest bereits Wiederholungsgutachten nach Erfordernis der Vorarlberger Klärschlammverordnung (§ 7, Abs. 4) [2]. Flächen, die sich dabei als nicht geeignet erweisen, werden für weitere Klärschlammdünger-Lieferungen gesperrt.

Der Grund für die "Nicht-Eignung" lag zu 80 % in der Überschreitung des pflanzenverfügbaren Phosphatgehaltes von 25 mg je 100 g Feinboden. Bei genauerer Betrachtung lagen lt. *Richtlinie für sachgerechte Düngung (2006)* [3] von allen im Jahr 2015 beprobten Böden 11 % in der Gehaltsklasse D (hoch) und 4 % in der Gehaltsklasse E (sehr hoch). Vergleichsweise wenig Flächen überschritten einen Schwermetallgrenzwert nach den Bestimmungen der Klärschlammverordnung. In der Gemeinde Höchst wurden acht Flächen aufgrund einer Nickel-Grenzwertüberschreitung von der Eignung ausgeschlossen. Es handelt sich dabei um geringfügig erhöhte Werte. Eine Fläche in Wolfurt zeigte eine Überschreitung des Blei-Grenzwerts. Weitere zwei Flächen wurden aus hydrologischen bzw. bodenkundlichen Gründen für die Klärschlammkompostausbringung abgelehnt.

Im Jahr 2015 wurden insgesamt 288 Bodengutachten erstellt, wovon 234 Flächen als geeignet eingestuft wurden. Es handelte sich hierbei um 140 Grünlandstandorte und 94 Äcker. 39% der Flächen lagen in der Gemeinde Höchst, 26 % in der Gemeinde Lauterach und 12 % entfielen auf die Gemeinde Koblach. Der Rest verteilte sich auf andere Gemeinden des Rheintals.

Die Verteilung der zugelassenen Feldstücke ist bezirksweise sehr unterschiedlich. Mit etwa 400 ha liegen aktuell die meisten für die Klärschlammkompostdüngung zugelassenen Flächen im Bezirk Bregenz. Auf Feldkirch entfallen etwa 390 ha. Die übrigen 19 % der zugelassen Flächen verteilen sich auf die Bezirke Dornbirn und Bludenz. Die genaue Verteilung der Flächen auf die Gemeinden ist in **[Abbildung 5](#page-11-0)** ersichtlich.

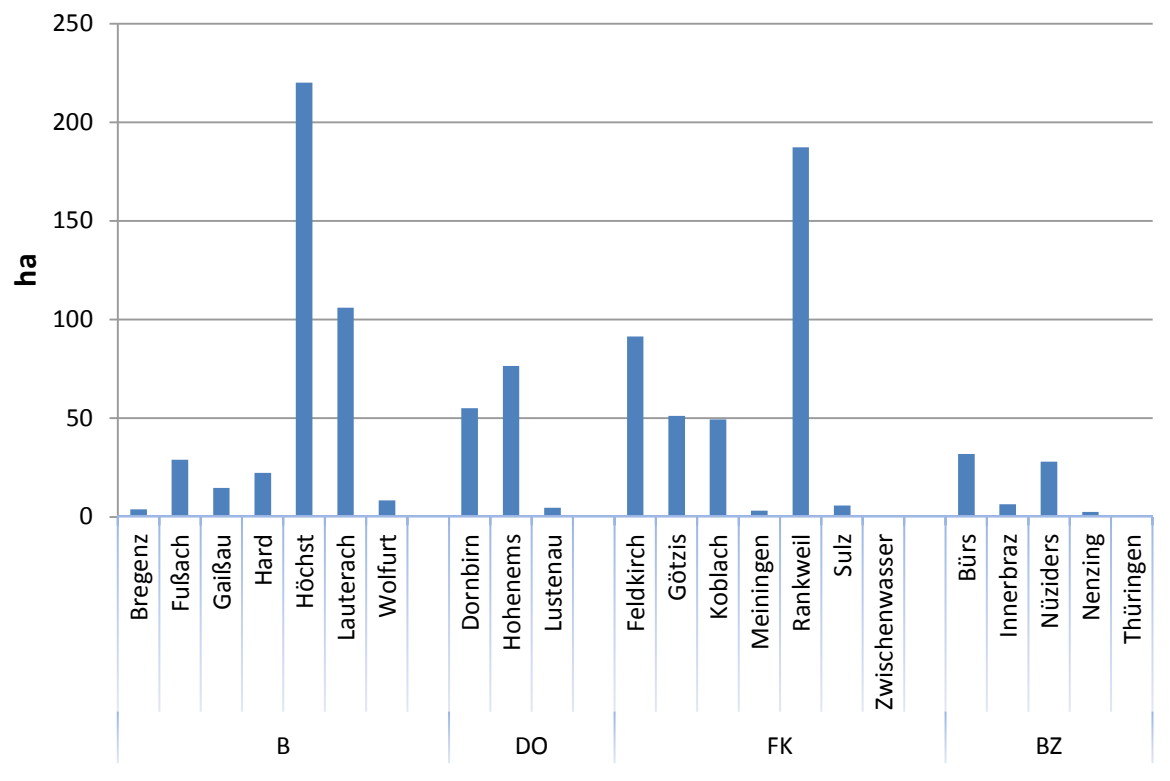

<span id="page-11-0"></span>**Abbildung 5: Verteilung der potentiellen Ausbringungsflächen für KS-Kompost (Stand Nov. 2016).** 

In den zwei Gemeinden Höchst und Rankweil befinden sich 41 % aller zugelassenen Flächen. In nur acht Gemeinden (Höchst, Rankweil, Lauterach, Hohenems, Feldkirch, Dornbirn, Götzis und Koblach) liegen fast 85 % aller in Vorarlberg zugelassenen Flächen für Klärschlammkompostdüngung. Die zugelassenen Flächen beschränken sich auf das Rheintal und den Walgau.

2015 wurden etwa 240 ha landwirtschaftliche Böden neu untersucht und für die Klärschlammkompostausbringung zugelassen. **[Abbildung 6](#page-12-0)** zeigt die regionale Verteilung der 2015 neu zugelassenen Flächen über Vorarlberger Gemeinden.

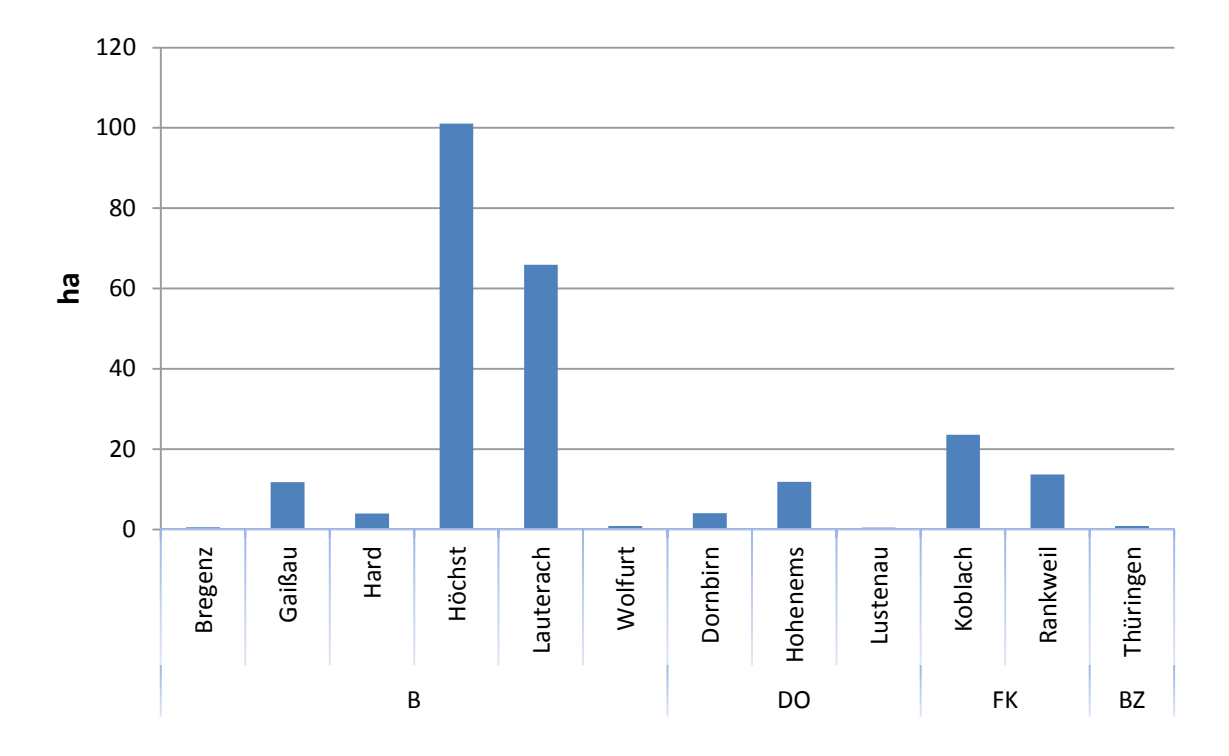

<span id="page-12-0"></span>**Abbildung 6: Im Jahr 2015 neu zugelassene landwirtschaftliche Flächen, die für eine KS-Düngung geeignet sind.**

Eine Neubewertung der Flächen mit Erstellung entsprechender Bodengutachten hat nach der Ausbringung von zehn Einzeljahresmengen bezogen auf den Phosphor (800 kg P<sub>2</sub>O<sub>5</sub>) zu erfolgen. Diese Phosphormengen entsprechenden der *Richtlinie für die sachgerechte Düngun*g bezogen auf dreischnittige Wiesen mit hohem Ertrag [3]. Die Wiederholungsuntersuchungen laufen routinemäßig über das Ingenieurbüro wpa – Beratende Ingenieure. Die vorhandenen Erstgutachten der Flächen werden mit den Werten der Wiederholungsuntersuchungen aktualisiert. Bei Überschreitung des zulässigen Phosphatgehalts wird die betreffende Fläche im EDV-System gesperrt. Es können für diese Fläche dann keine Düngerlieferungen mehr bezogen werden.

Darüber hinaus werden durch das Umweltinstitut stichprobenartige Kontrolluntersuchungen an Klärschlammflächen durchgeführt (Siehe Kapitel 9).

## <span id="page-13-0"></span>**8 Regionale Verteilung der ausgebrachten Klärschlammkomposte**

Die Auswertungen der Klärschlamm-Buchhaltung erlauben eine regionale Zuordnung der für die KS-Kompostausbringung genutzten Flächen sowie die ausgebrachten Klärschlammkompostmengen. **[Abbildung 7](#page-13-1)** zeigt die tatsächlich mit Klärschlammkompost gedüngten Flächen im Jahr 2015 nach Gemeinden gegliedert. Nachdem 2014 im Bezirk Bregenz, bedingt durch einen Produktionsstopp der ARA Bregenz, nur mehr geringe Mengen KS-Kompost ausgebracht wurden, erfolgten 2015 erneut Lieferungen nach Höchst und Lauterach. Etwa 77 % der 2015 mit KS-Kompost belieferten Flächen lagen im Bezirk Feldkirch. Die beiden Gemeinden Feldkirch und Rankweil stellten zusammen ca. 140 ha Fläche bereit.

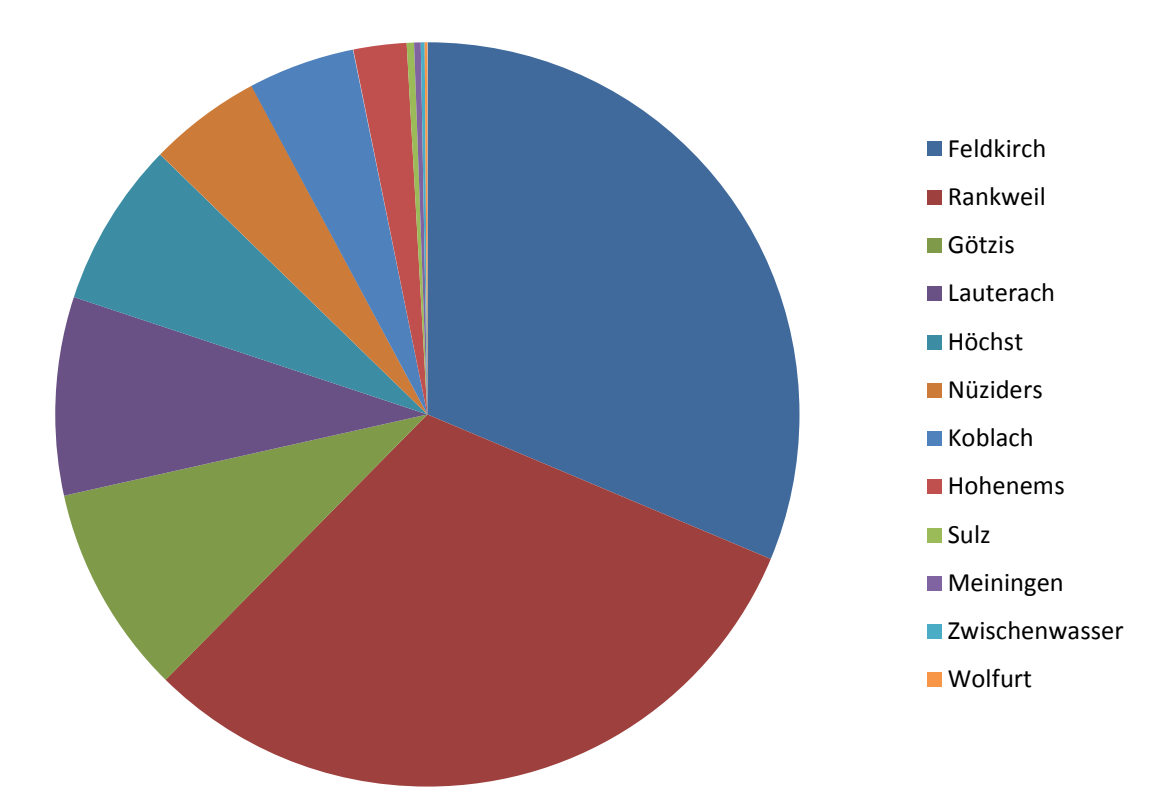

<span id="page-13-1"></span>**Abbildung 7: Verteilung der 2015 tatsächlich mit KS-Kompost gedüngten Flächen auf die Gemeinden in ha.**

Betrachtet man jene Menge Phosphat, die während der letzten sechs Jahre (2010-2015) über KS-Kompost auf landwirtschaftliche Flächen gelangte, so kann man in **[Abbildung 8](#page-14-0)** erkennen, dass in den vier Gemeinden Rankweil, Feldkirch, Höchst und Hohenems knapp 70 Prozent der Phosphatfracht aufgebracht wurde.

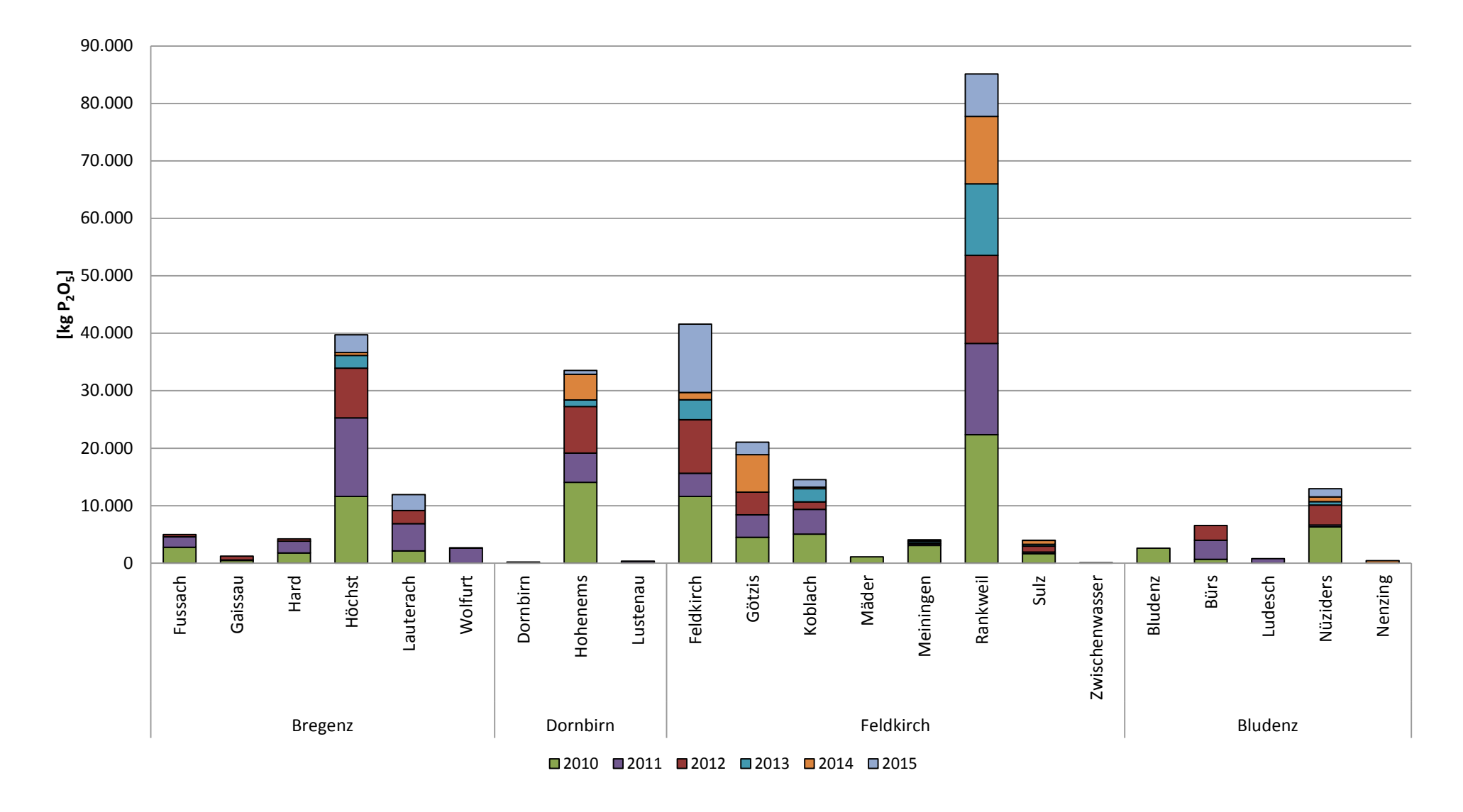

<span id="page-14-0"></span>**Abbildung 8: Aufsummierte Phosphatfracht je Gemeinde für den Zeitraum 2010-2015.**

Die Herkunft der regional verwendeten Klärschlammkomposte ist in **[Abbildung 9](#page-15-0)** ersichtlich. Der wichtigste KS-Kompostlieferant ist seit Jahren die Fa. Branner, die vor allem Abnehmer in den Gemeinden Rankweil, Götzis, Koblach, Hohenems und seit 2015 verstärkt Feldkirch bedient.

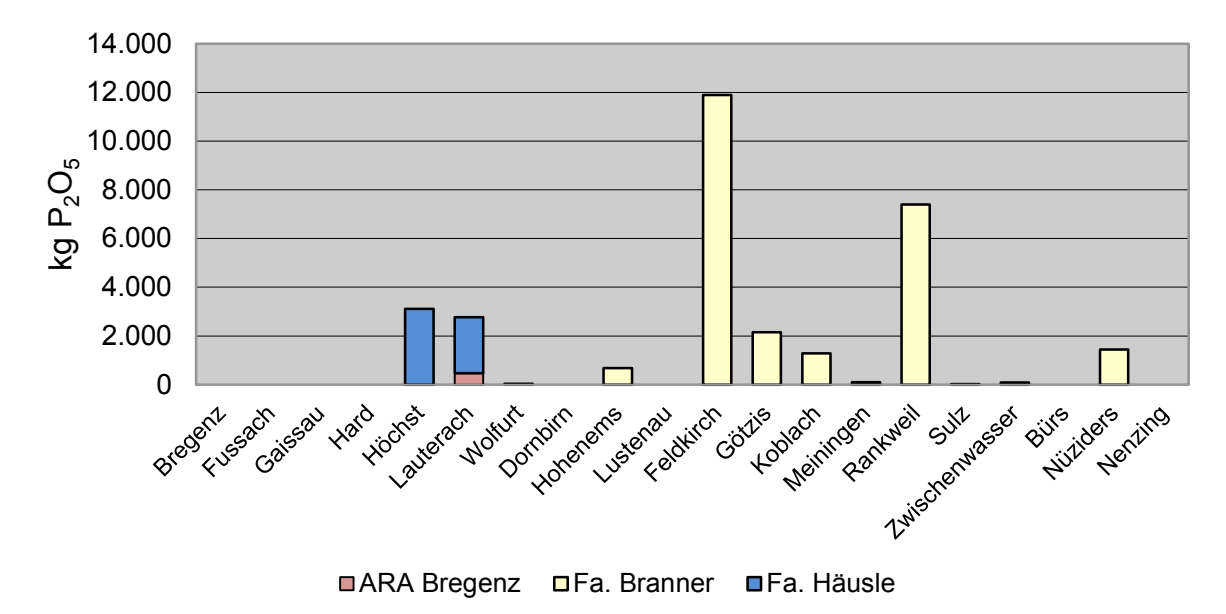

<span id="page-15-0"></span>**Abbildung 9: Lieferungen von KS-Kompost an die Gemeinden nach Hersteller im Jahr 2015.**

**Tabelle 3** zeigt Kennzahlen, wie Abnehmer, Liefermengen und Ausbringungsflächen der vergangenen 15 Jahre. Die Klärschlammkompost-Verwertung veränderte sich über die Jahre sehr stark. Seit 2013 haben sich sowohl Abnehmer, als auch Liefermengen und Ausbringungsflächen verglichen mit den beginnenden 2000er Jahren auf relativ niedrigem Niveau eingependelt. Mit 31 effektiven Abnehmern und einer Liefermenge von 3373 m<sup>3</sup> wurde 2015 wieder mehr Kompost in die Landwirtschaft geliefert, jedoch auf eine geringere Fläche als in den Vorjahren verteilt.

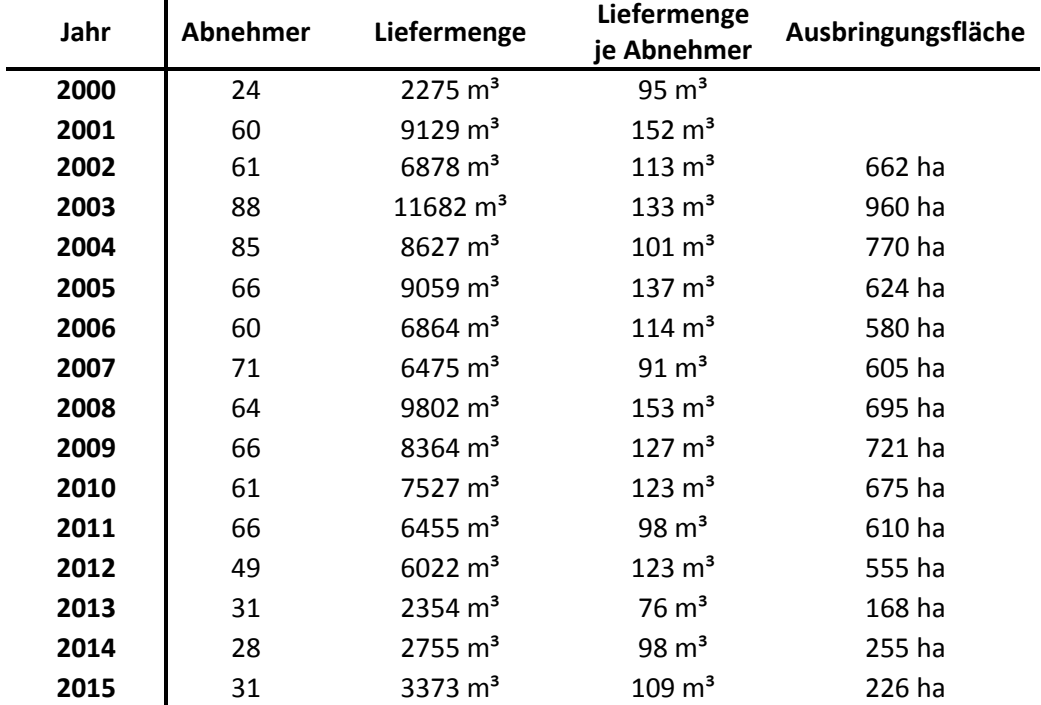

#### **Tabelle 3: Entwicklung relevanter Kennzahlen wie Abnehmer, Liefermenge und Ausbringungsflächen seit dem Jahr 2000.**

Gründe für den Rückgang von landwirtschaftlichen Klärschlammkompost-Anwendungen sind vielschichtig. So gibt es immer mehr privatrechtliche Vereinbarungen, wie zum Beispiel beim AMA-Gütesiegel, wo ein Aufbringen von Klärschlamm bzw. Klärschlammkompost verboten wird. Das selbe Klärschlammausbringungsverbot fordert in Vorarlberg auch die ARGE Milch für das LÄNDLE-Qualitäts-Siegel. Um diese Einschränkungen zu vermeiden entscheiden sich viele Landwirte, die speziell in der Milcherzeugung tätig sind, ganz auf die Ausbringung von Klärschlammkompost zu verzichten. Gleichzeitig wurden Cross Compliance Bestimmungen der Europäischen Agrarpolitik mit dem Jahr 2015 dahingehend gelockert, dass keine Deklarationspflicht von Klärschlammausbringungen mehr besteht. Mit Ausnahme der Biologischen Wirtschaftsweise gibt es seit 2015 keine ÖPUL-Maßnahme mehr für welche ein dezidiertes Klärschlammausbringungsverbot als Förderungsvoraussetzung angeführt ist [6].

### <span id="page-17-0"></span>**9 Stichprobenartige Untersuchungen von Klärschlammflächen**

Laut Klärschlammverordnung ist das Umweltinstitut angehalten, jährlich Stichproben aus der Gesamtheit der Klärschlammflächen zu untersuchen. Dies gewährleistet eine gewisse Kontrolle der extern durchgeführten Analysen zu den Bodengutachten, sowie eine Kontrolle von möglichen Überdüngungen. Gleichzeitig sollte eine mögliche Schadstoffanreicherung seit Erstellung eines Bodengutachtens frühzeitig festgestellt werden können.

Seit 2003 wurden mehr als 400 Flächen diesbezüglich untersucht. Aus den begutachteten, zugelassenen Flächen wurden per Zufallsauswahl jene Standorte ausgesucht, die seit Beginn des Datenverbundes mit den höchsten Mengen an Klärschlammdünger je Hektar beliefert worden sind und wo die letzte Untersuchung mehr als fünf Jahre zurück liegt.

Anfang Februar 2016 wurden Klärschlamm-Kontrollflächen für das Ausbringungsjahr 2015 beprobt. Die 20 Feldstücke wurden vor Ende des Düngeverbotes beprobt um Überbefunde an Nährelementen wie Phosphor und Kali zu vermeiden. Die meisten Flächen lagen in den Rheintalgemeinden Rankweil und Götzis. Untersucht wurden sowohl Grünlandstandorte als auch Äcker. Die Probenahme erfolgte gemäß Vorarlberger Klärschlammverordnung, der Ö NORM L 1055 "Probenahme von ackerbaulich genutzten Böden" sowie der ÖNORM L 1056 "Probenahme von Dauergrünland". Die Bodenproben wurden als repräsentative Mischproben aus mindestens zwanzig Einzeleinstichen, mittels Bohrstock auf Grünland bis zu einer Tiefe von 10 cm, bei Ackerflächen bis zur Krumentiefe, meist 20 cm, gezogen.

Untersucht wurden die Mischproben auf folgende Parameter: pflanzenverfügbares Phosphat und Kalium (Calcium,-Acetat-Lactat-Auszug), Gesamtstickstoff und- Kohlenstoff, pH-Wert (in H2O) sowie anorganische Schadstoffe wie Quecksilber, Cadmium, Chrom, Kupfer, Nickel, Blei und Zink (Königswasseraufschluss).

Nur bei den Düngeparametern Gesamtstickstoff und TOC zeigten sich signifikante Unterschiede zwischen Acker- und Grünland. So lag der mittlere TOC der untersuchten Ackerflächen bei 2,7 Gewichtsprozent, jener von Grünlandflächen deutlich höher, bei 6,7 Gew.%. Die Gehalte an Gesamtstickstoff lagen in Ackerböden im Mittel bei 0,39 Gew.% bei Grünlandböden bei 0,66 Gew.%. Die pH-Werte der Untersuchungsflächen lagen zwischen 7,4 und 7,9. Pflanzenverfügbares Kalium lag im Mittel in Grünlandböden tendenziell etwas höher als unter Ackerland.

**[Abbildung 10](#page-18-0)** zeigt die Phosphatgehalte der zwanzig Kontrollflächen, wobei Ackerflächen links und Grünlandflächen rechts dargestellt sind. Die rote Linie stellt jenen pflanzenverfügbaren Phosphatgehalt dar, ab welchem laut KS-VO keine Klärschlammausbringung mehr stattfinden darf, da der Boden bereits ausreichend mit Phosphor versorgt ist (siehe Richtlinie für die sachgerechte Düngung, 2006). Ein Großteil der beprobten Flächen überschreitet 25 mg P<sub>2</sub>O<sub>5</sub> je 100 g Feinboden.

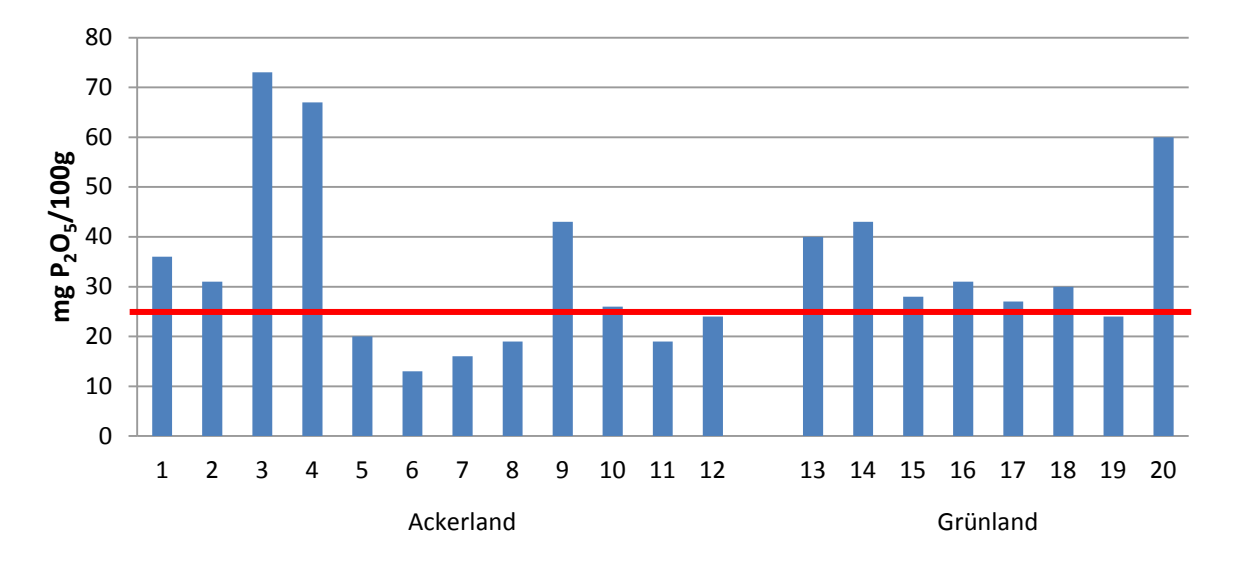

<span id="page-18-0"></span>**Abbildung 10: Phosphatgehalte in mg P2O5 je 100 g lufttrockenen Boden der im Frühjahr 2015 beprobten zwanzig Kontrollflächen.** 

Die Analyse der Klärschlammkontrollflächen ergab hinsichtlich des Parameters *pflanzenverfügbares Phosphat* teilweise sehr große Unterschiede zwischen den Bodengutachten und der Kontrolluntersuchung. Gründe für diese hohe Variabilität zwischen den beiden Untersuchungen sind vielseitig. Probenahmezeitpunkt (vor, während oder nach der Vegetationsperiode; vor oder nach Düngeapplikation) und Probenahmeverfahren (Probenahmetiefe, etc.) können großen Einfluss auf die Ergebnisse nehmen. Oft liegen relativ lange Zeiträume zwischen Bodengutachten und Kontrolluntersuchung, wo sich Flächennutzungsänderungen ergeben, die in der Klärschlammbuchhaltung nicht ersichtlich sind. Ein weiterer Grund für die relativ hohen Phosphatgehalte könnte Mehrfachdüngungen bei hofnahen Flächen von Betrieben mit hohem Tierbesatz sein. Bei den Kontrollflächen handelt es sich um jene Flächen, die über die Jahre am meisten mit KS-Dünger beaufschlagt wurden. Es ist somit plausibel, dass die Phosphatgehalte höher liegen.

Die Flächen, die regelmäßig mit Klärschlammkompost gedüngt wurden, zeigten keine Grenzwertüberschreitung bei Schwermetallen. Alle untersuchten Schwermetalle lagen deutlich unter den Grenzwerten, die in der Vorarlberger Klärschlammverordnung festgelegt wurden. **[Abbildung 11](#page-19-0)** zeigt die Gehalte der untersuchten anorganischen Schadstoffe für die zwanzig Kontrollflächen. Es gab keine signifikanten Unterschiede zwischen Ackerflächen und Grünland. Die Cadmiumgehalte lagen für alle Flächen unter der Bestimmungsgrenze von 0,2 mg/kg und sind daher grafisch nicht dargestellt.

Im Vergleich zu den Ergebnissen der extern durchgeführten Bodengutachten lagen die Werte der Kontrolluntersuchungen durch das Umweltinstitut systematisch etwas höher. Um mögliche Messungenauigkeiten auszuschließen ist eine Vergleichsbeprobung der beiden Labors vereinbart worden. Darüber hinaus ist eine Plausibilisierung der gemessenen Schwermetallgehalte mittels Frachtenberechung sinvoll.

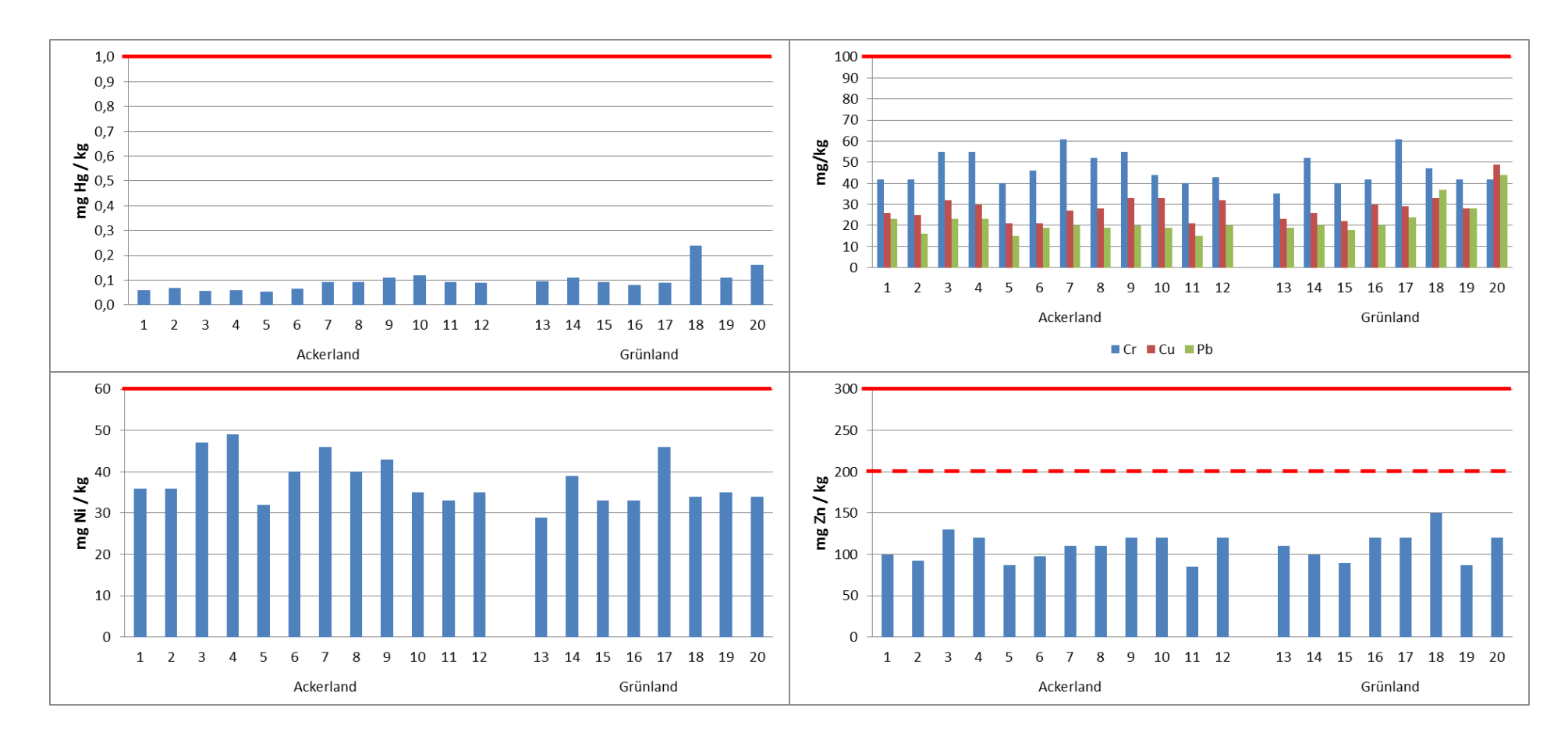

<span id="page-19-0"></span>**Abbildung 11: Quecksilber-, Chrom-, Kupfer-, Blei-, Nickel-, und Zinkgehalte in mg/kg lufttrockener Boden der zwanzig Klärschlammkontrollflächen. Grünland (0-10 cm), Ackerland (0-20 cm); Die Rote Linie zeigt den Grenzwert in Böden laut Vorarlberger Klärschlammverordnung. Anmerkung: Bei Zink gilt der niedrigere Grenzwert (strichlierte Linie) bei einem pH-Wert des Bodens kleiner 6.**

Der Untersuchungsumfang von Klärschlamm, Klärschlammkompost und Böden beschränkt sich auf die in der Klärschlammverordnung definierten und geforderten Parameter. Andere Schadstoffe die im Abwasser durch häusliche, gewerbliche oder industrielle Einleiter landen, schwer abbaubar sind und im Zuge der Abwasserreinigung am Klärschlamm adsorbieren, werden hier nicht betrachtet. Neben den bekannten anorganischen Schadstoffen wie den Schwermetallen gelangen auch organische Schadstoffe, wie perfluorierte Tenside, Orgnozinnverbindungen, Nonolphenol und Nonylphenolethoxylate in den Klärschlamm. Da diese sogenannten *Spurenstoffe* in den letzten Jahren im öffentlichen Diskurs an Relevanz gewonnen haben, hat das Umweltinstitut im Zuge von Projekten gezielt Augenmerk auf diese Thematik gelegt. Der Bericht "Klärschlamm und Boden – Eintrag von Spurenstoffen auf landwirtschaftlich genützte Böden" [7] zeigt erste Ergebnisse in Bezug auf Spurenstoffeinträge in Vorarlberger Böden. Der Eintrag von Arzneimittelrückständen über unterschiedliche Pfade wird im Bericht "Eintrag von Arzneimittelwirkstoffen in die Umwelt" [8] beleuchtet. Die Berichte können auf der Homepage des Umweltinstituts heruntergeladen werden.

#### <span id="page-20-0"></span>**10 Literatur**

[1] Amt der Vorarlberger Landesregierung: Gesetz über die Ausbringung von Klärschlamm. LGBl.Nr. 41/985, 57/1997, 58/2001.

[2] Amt der Vorarlberger Landesregierung: Verordnung der Landesregierung über die Ausbringung von Klärschlamm. LGBl.Nr. 75/1997, 27/2002.

[3] Fachbeirat für Bodenfruchtbarkeit und Bodenschutz beim Bundesministerium für Landund Forstwirtschaft (2006): Richtlinien für die sachgerechte Düngung. – 6. Auflage.

[4] Landeswasserbauamt Bregenz (2015): Abwasserreinigungsanlagen in Vorarlberg. Jahresbericht 2015.

[5] Scheffknecht, Ch. (2005): Klärschlammkompost – Abbauverhalten von Schadstoffen während der Kompostierung. http://www.vorarlberg.at/pdf/klaerschlammkompost.pdf

[6] Landwirtschaftskammer Oberösterreich (2015): Klärschlamm in der Landwirtschaft (ÖPUL und CC).<https://ooe.lko.at/?id=2500,1714249>

[7] Clara, M., Hartmann, Ch. und Scheffknecht, Ch. (2016): Klärschlamm und Boden – Eintrag von Spurenstoffen auf landwirtschaftlich genutzte Böden. Bregenz und Wien, 2016. http://www.vorarlberg.at/pdf/eintragvonspurenstoffenau.pdf

[8] Clara, M., Scheffknecht, Ch. und Weiß, St. (2016): Eintrag von Arzneimittelwirkstoffen in die Umwelt. Bregenz und Wien, 2013.

**Anhang** 

**Grafiken zur Qualität der Klärschlammkomposte der verschiedenen Hersteller in den Jahren 2010 - 2015**

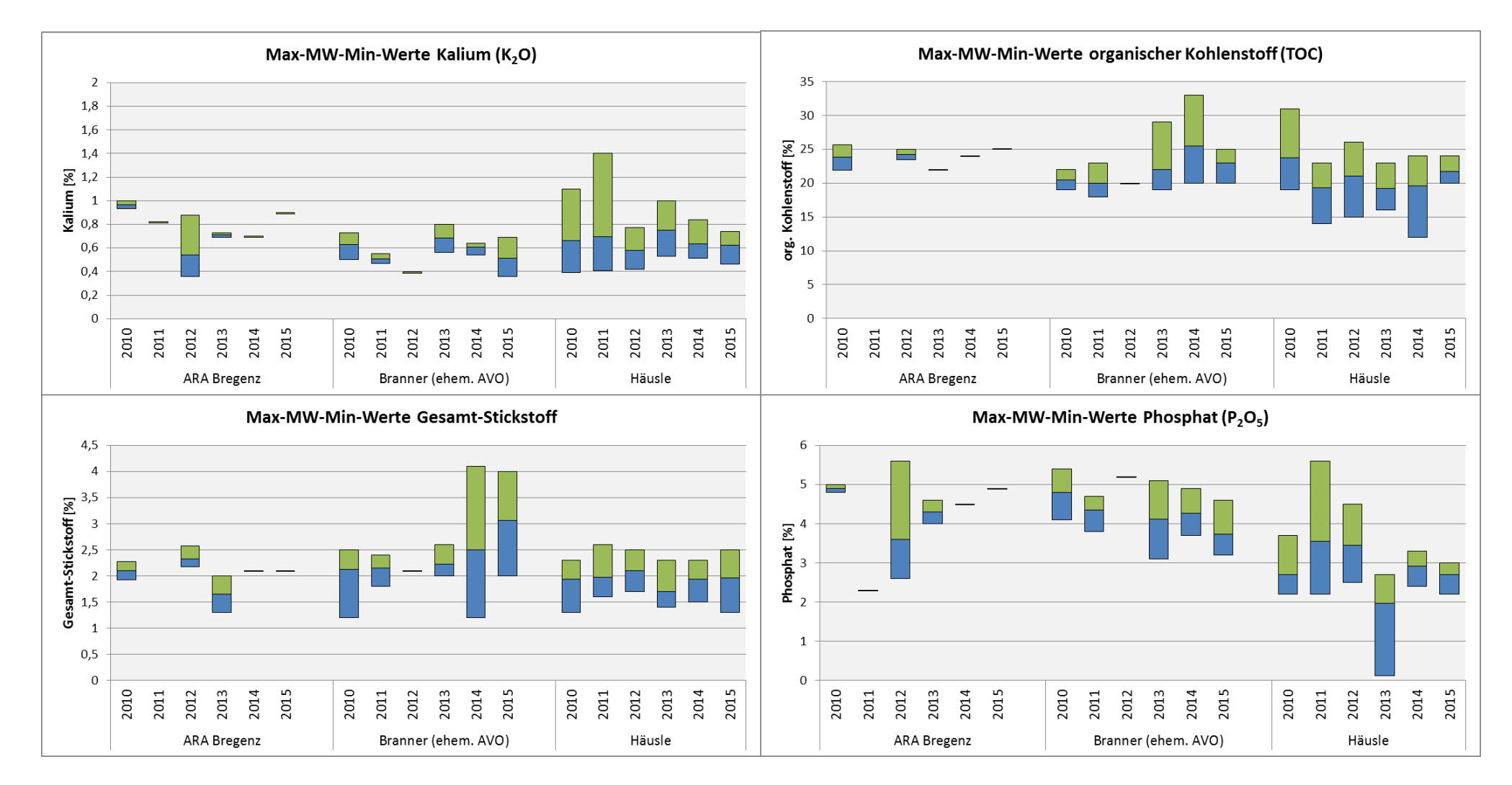

Abbildung 12: Maximum-, Mittel- und Minimumwerte von Qualitätsparametern (organischer Kohlenstoff, Gesamt-Stickstoff, Phosphat und Kalium) der untersuchten Klärschlamm-Kompost-Chargen jener Kompost Hersteller, die in den Jahren 2010 bis 2015 an die Landwirtschaft lieferten. Die Werte sind berechnete Mittel der Einzelchargen innerhalb eines Jahres, wobei zu beachten ist, dass die ARA Bregenz 2011, 2014 & 2015, die Fa. Branner 2012 jeweils nur eine KS-Kompostcharge untersuchen ließ. In diesem Fall wurden die Einzelwerte der Chargenuntersuchung dargestellt, in der Abbildung ersichtlich als Strich.

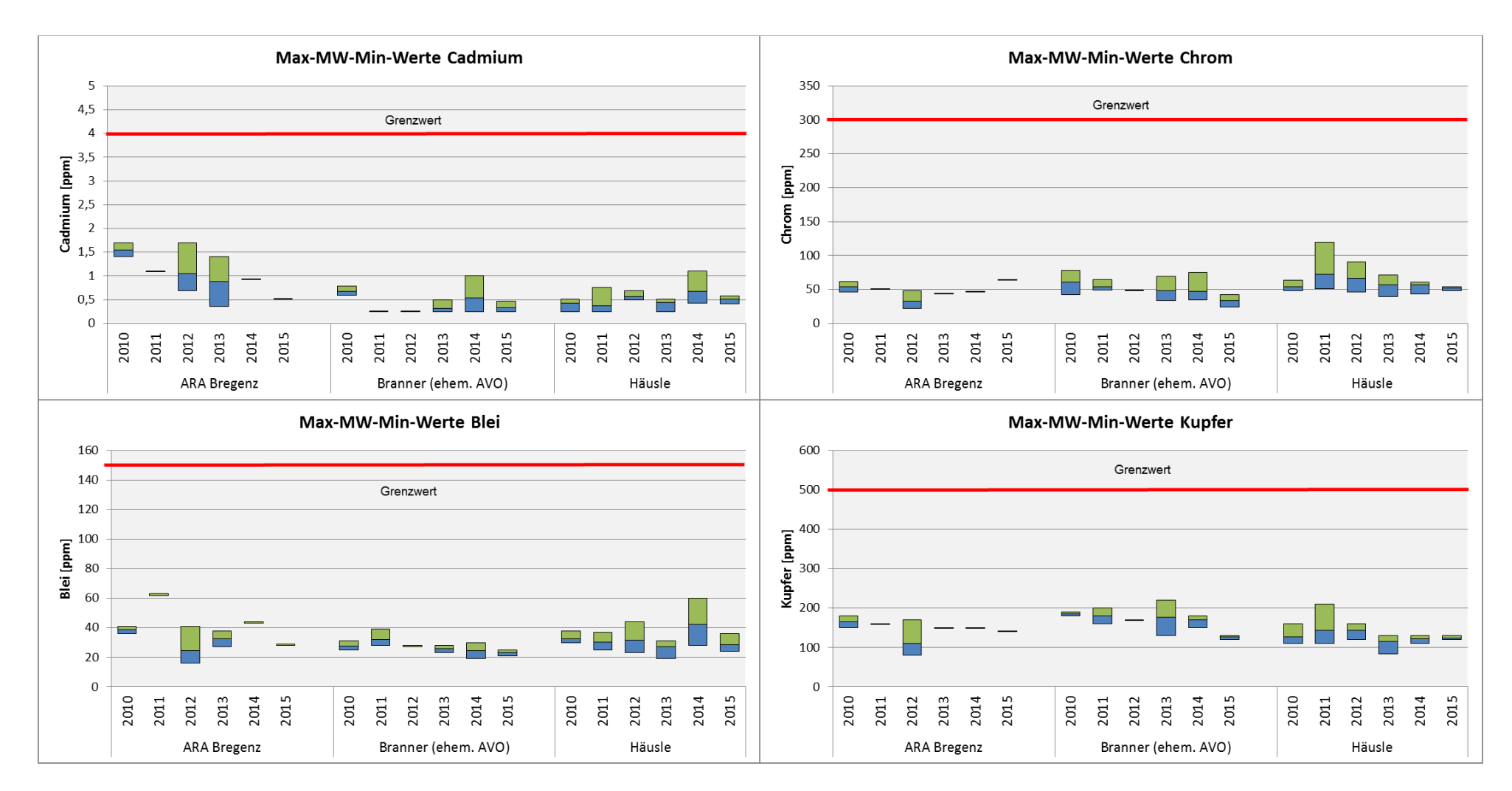

Abbildung 13: Maximum-, Mittel- und Minimumwerte von Qualitätsparametern (Cadmium, Chrom, Blei und Kupfer) der untersuchten Klärschlamm-Kompost-Chargen jener Kompost Hersteller, die in den Jahren 2010 bis 2015 an die Landwirtschaft lieferten. Die Werte sind berechnete Mittel der Einzelchargen innerhalb eines Jahres, wobei zu beachten ist, dass die ARA Bregenz 2011, 2014 & 2015, die Fa. Branner 2012 jeweils nur eine KS-Kompostcharge untersuchen ließ. In diesem Fall wurden die Einzelwerte der Chargenuntersuchung dargestellt, in der Abbildung ersichtlich als Strich. Grenzwert für Klärschlammdünger laut Vorarlberger Klärschlammverordnung [2].

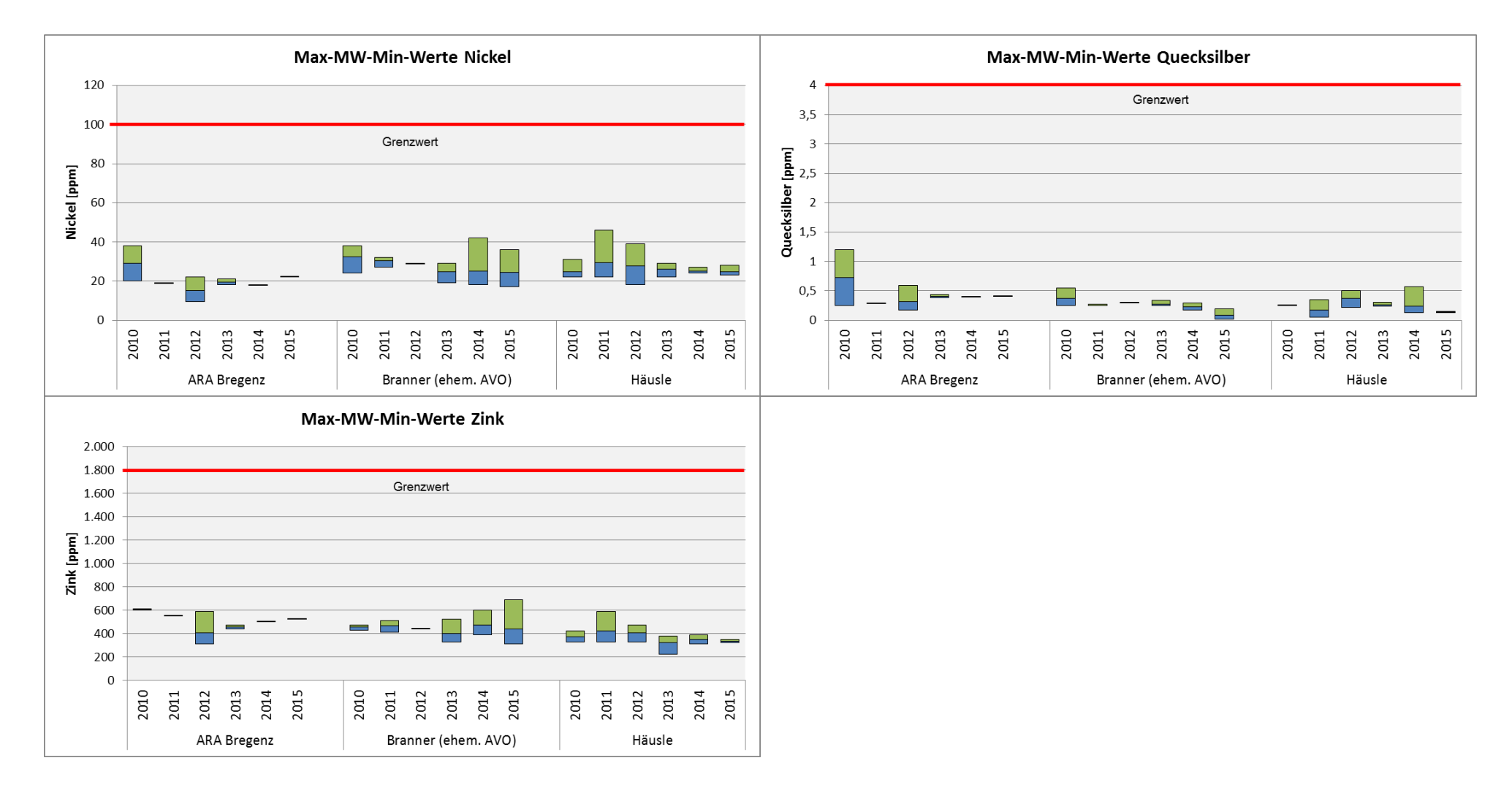

Abbildung 14: Maximum-, Mittel- und Minimumwerte von Qualitätsparametern (Nickel, Quecksilber und Zink) der untersuchten Klärschlamm-Kompost-Chargen jener Kompost Hersteller, die in den Jahren 2010 bis 2015 an die Landwirtschaft lieferten. Die Werte sind berechnete Mittel der Einzelchargen innerhalb eines Jahres, wobei zu beachten ist, dass die ARA Bregenz 2011, 2014 & 2015, die Fa. Branner 2012 jeweils nur eine KS-Kompostcharge untersuchen ließ. In diesem Fall wurden die Einzelwerte der Chargenuntersuchung dargestellt, in der Abbildung ersichtlich als Strich. Grenzwert für Klärschlammdünger laut Vorarlberger Klärschlammverordnung [2].

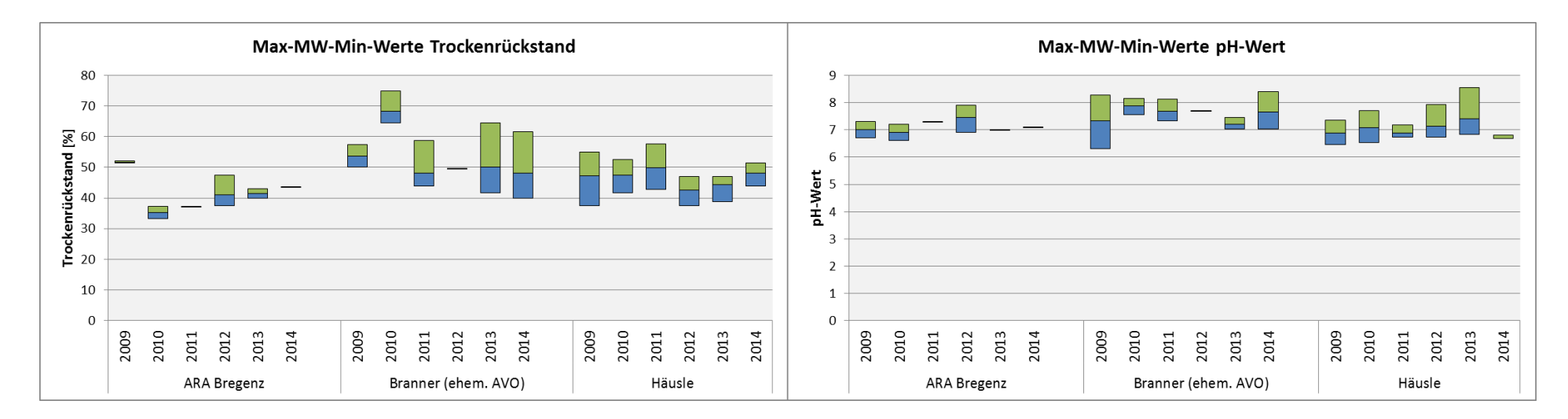

Abbildung 15: Maximum-, Mittel- und Minimumwerte von Qualitätsparametern (organischer Kohlenstoff, Gesamt-Stickstoff, Phosphat und Kalium) der untersuchten Klärschlamm-Kompost-Chargen jener Kompost Hersteller, die in den Jahren 2010 bis 2015 an die Landwirtschaft lieferten. Die Werte sind berechnete Mittel der Einzelchargen innerhalb eines Jahres, wobei zu beachten ist, dass die ARA Bregenz 2011, 2014 & 2015, die Fa. Branner 2012 jeweils nur eine KS-Kompostcharge untersuchen ließ. In diesem Fall wurden die Einzelwerte der Chargenuntersuchung dargestellt, in der Abbildung ersichtlich als Strich.

#### **Umweltinstitut**

Institut für Umwelt und Lebensmittelsicherheit des Landes Vorarlberg Abteilung Umweltanalytik Montfortstraße 4, 6901 Bregenz T +43 5574 511 42099 E umweltinstitut@vorarlberg.at www.vorarlberg.at/umweltinstitut